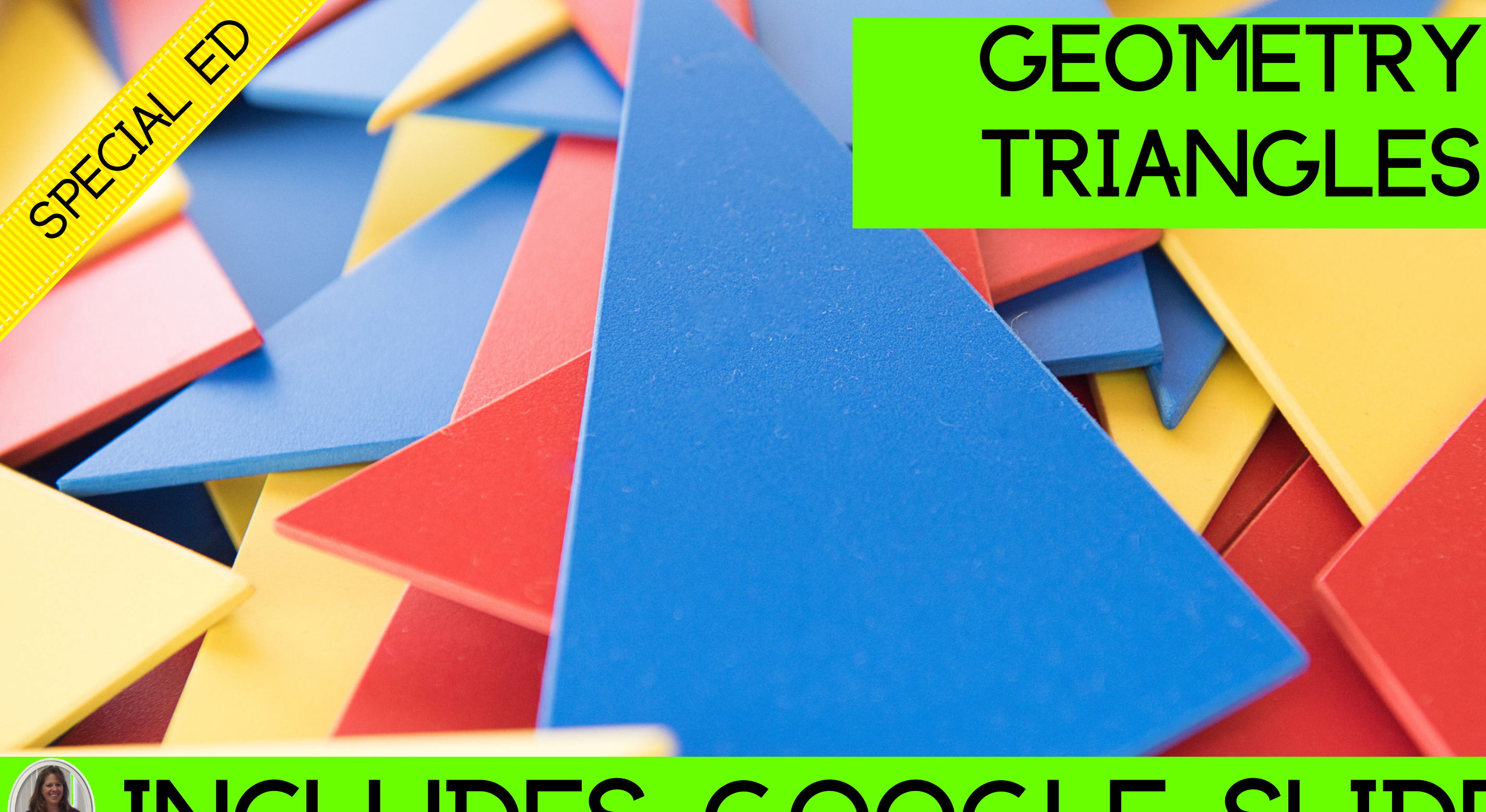

# **®INCLUDES GOOGLE SLIDES**

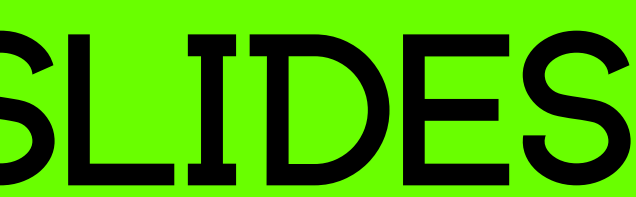

This unit was created with this guy in mind. He has autism and an intellectual disability. He is a nonreader, has a very short attention span, and has a few foundational math skills. With some support, he is able to do this unit and enjoys the challenge. He is my tester!!

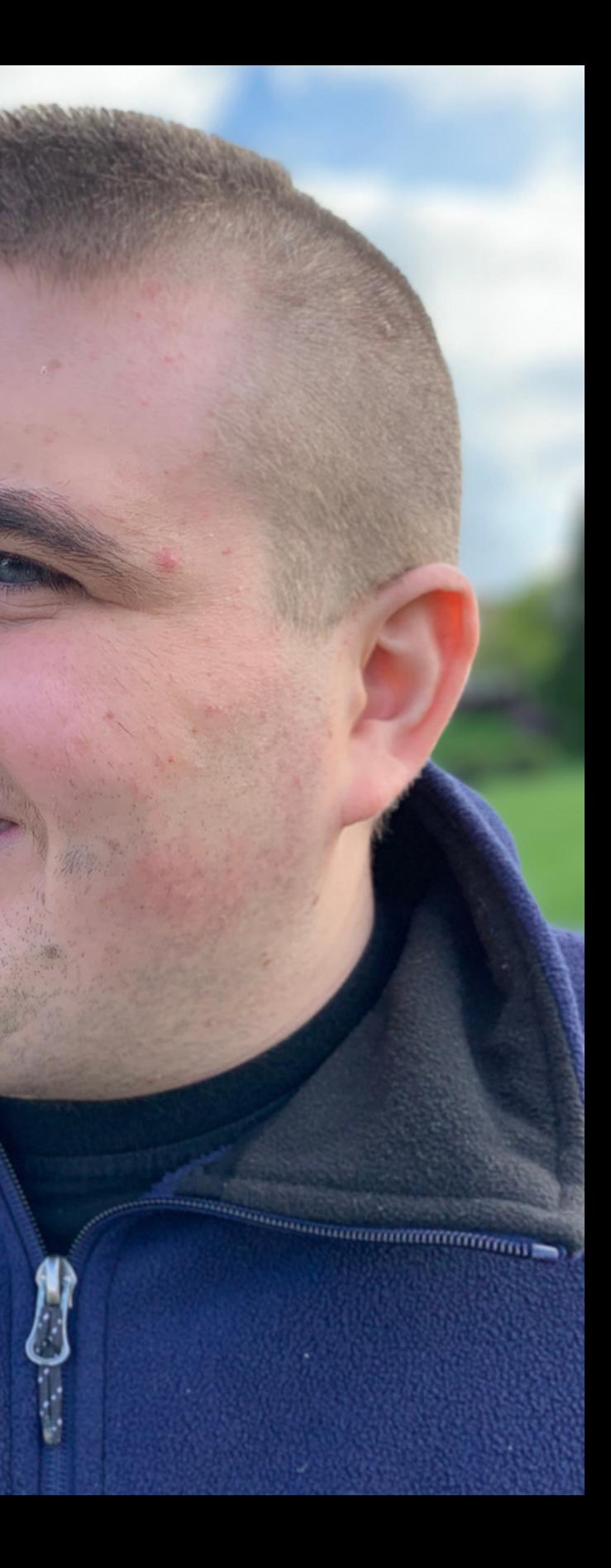

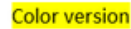

### **Triangles Unit**

By Christa Joy Special Needs for Special Kids

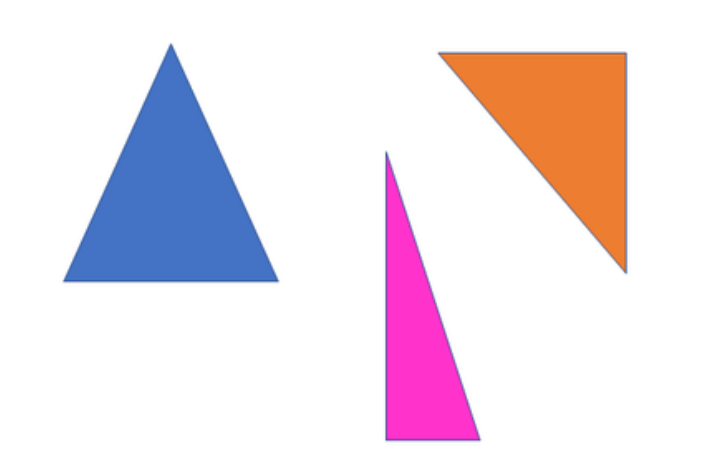

Christa Joy, Special Needs for Special Kids The Picture Communication Symbols @1981-2018 by Tobii Dynavor. All Rights Reserved oridwide Usedwith permission. Boardmaker® is a trademark ofTobii Dynawo

### Table of Contents

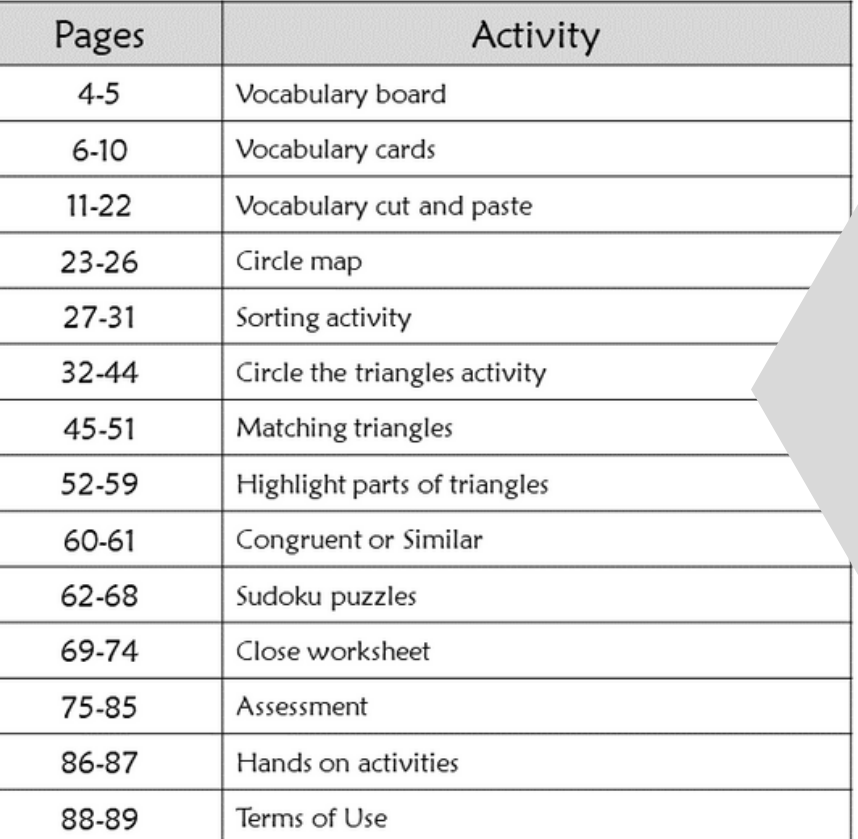

Also included in this resource as separate files:

- Lesson plans
- Links and directions to digital activities
- PowerPoint (this is the book in the lesson plan)
- Voice recorded PowerPoint
- Activities in black and white

Christa Joy, Special Needs for Special Kids The Picture Communication Symbols @1981-2018 by Tobii Dynavox. All Rights Reserved Worldwide Usedwith permission Boardmaker® is a trademark of Tobii Dynavox

This unit contains  $T$  days of material that is in both printable and digital formats. I have included a detailed lesson plan to help you make the most of everything in this unit including how to add some group activities.

It comes in 2 separate files. One in color and one in black and white.

### Geometry: Triangles Lesson Plan

### Preparation

- Print out a vocabulary board for each student to use throughout unit o Laminate or place in page protector
- $\bullet$  Book
	- o Print out, laminate, and bind
	- o OR your students can listen to the pre-recorded version
- Vocabulary cards
	- o Print out a set of cards onto cardstock and laminate
	- o Make one set for each student and also one for the teacher to use in I Spy games

Day 14

### Preassessment (do day 1 before starting lesson)

- Choose the form of the assessment that best fits the learning level of your students
- Give the assessment to assess what your students may already know
- I cannot emphasize enough how in growth, this preassessment is so im

### **Teaching Tips**

- 1. Color Coding: this is a really easy activity. Outline or color in an en the corresponding picture symbols task.
	- a. For more info, read more h https://specialneedsforspecia differentiation/
	- b. I also have a blog post on c https://specialneedsforspecial 3-ways-easily-and-effectivel
- 2. Make you own copies of the activ. yesterday. For that reason:
	- a. I often complete the activity that I could use year after y
	- b. My copies were also helpfu more support or as a way fi work.

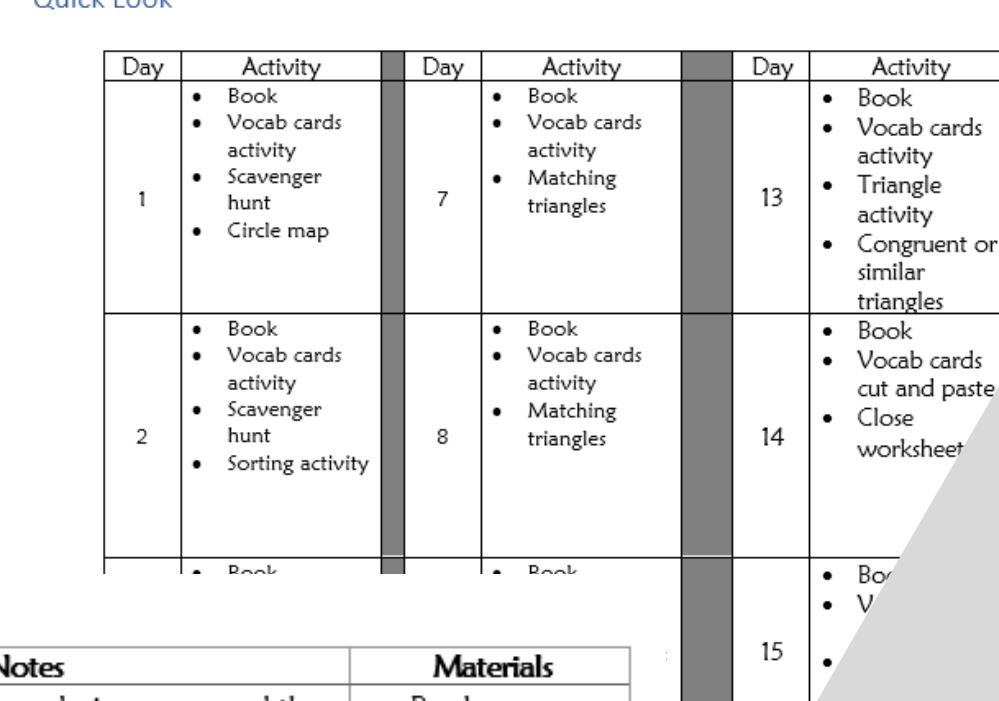

• Communication devices

17

- $\bullet$  Overall tips for teaching students with significant needs
- A quick look at what you will do each day
	-

### Activity Read or listen • It has likely been a week since you read the Book  $\bullet$ Functions Machine book, so you may opt to  $\vert \bullet \vert$ to a recording Vocabularv of the book go back and read that one instead. board (10 minutes) • Continue to make connections between book and vocabulary board Vocabulary • Vocabulary cut • This is the first time you are doing the cards cut and activity, so I would choose the easier option and paste of having students find the matching picture worksheets paste (15 minutes) that goes with the definition • Scissors • Great way to assess if your students are • Glue connecting the content to your visual • Vocabulary supports, like the vocabulary board board • Use color coding if needed Close • Do one of the close worksheets. • Book (if needed worksheet • Use color coding if needed (see note on for students to (10 minutes) page 1 for more information) find answers) • This is your first real chance to begin • Vocabulary assessing if your students are making board connections to the material.  $\bullet$  Close worksheet • Scissors, glue Sharing • Each student shares their finished worksheet • Completed with the group using the communication worksheets (10 minutes)

method of their choice

Ouisk Look

- Detailed instructions on
	- how that day's lesson should run

### The lesson plans contain:

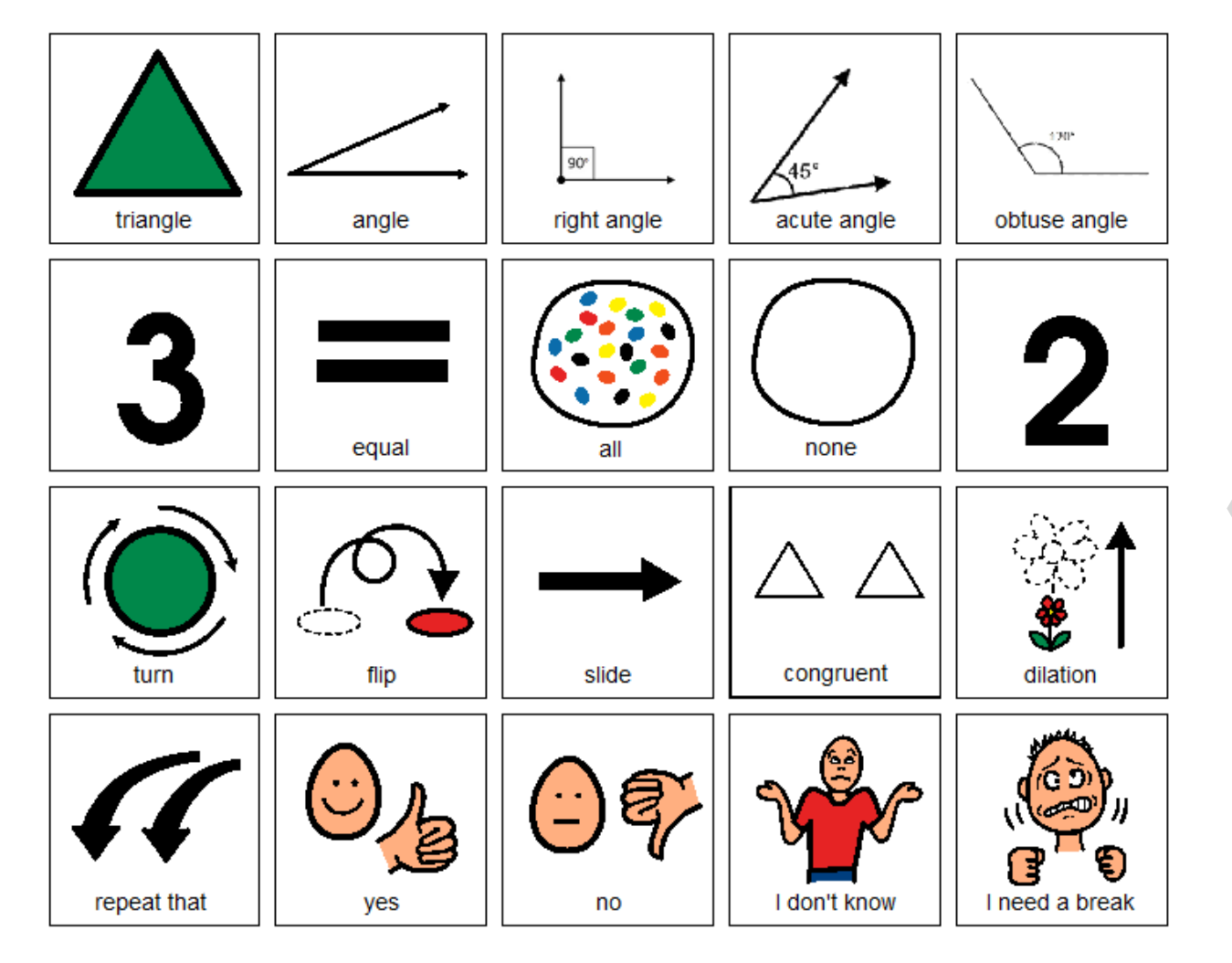

Christa Joy, Special Needs for Special Kids The Picture Communication Symbols @1981-2019 by Tobii Dynavox. All Rights Reserved Worldwide. Used with permission. Boardmaker® is a trademark of Tobii Dynavox

# This unit comes with a vocabulary board.

- Vocabulary boards are great for ALL students to assist with
- participation and engagement in group discussions.
- Tips on how to use in the unit!!

Naming triangles is really easy. Most are labeled<br>with a letter at each vertex. So you simply name<br>it using the letters in alphabetical order, using<br>this symbol:  $\Delta$ . So this one would be  $\Delta ABC$ .

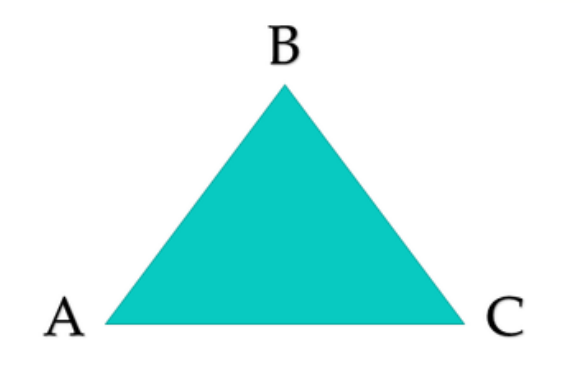

The next type of triangle is called an isosceles triangle. An isosceles triangle has  $2$  sides that are the same.

- pdf version
- voice-recorded PPT
- mp4 movie format

# There is a 44-page book about quadrilaterals and polygonsthat students will use to complete the

activities.

### **Vocabulary**

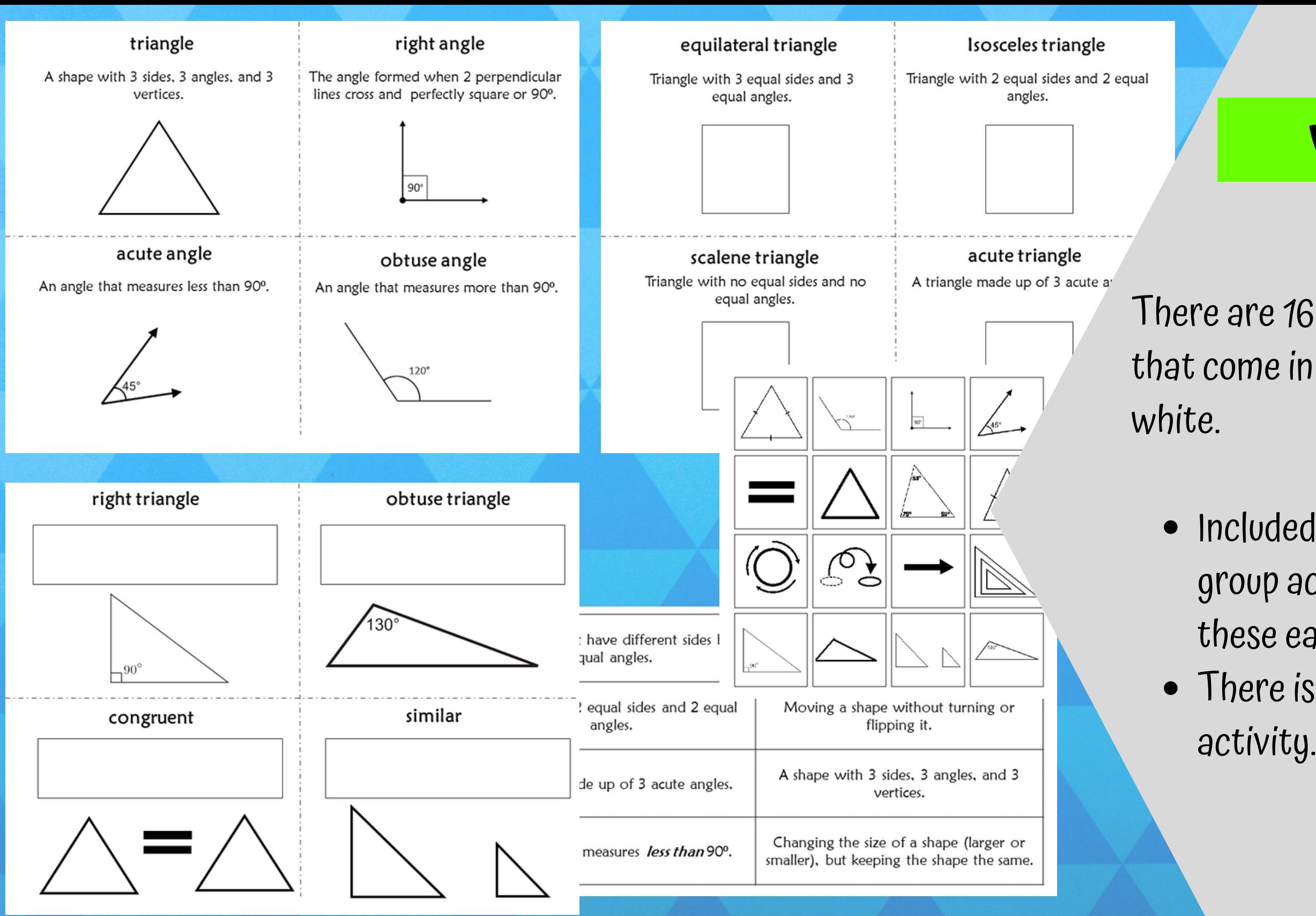

### There are 16 vocabulary cards that come in color and black and

### • Included are suggestions for

- group activities to do with these each day.
- There is also a cut-and-paste

Frrorless version

Cut apart pictures and place in circle map about angles.

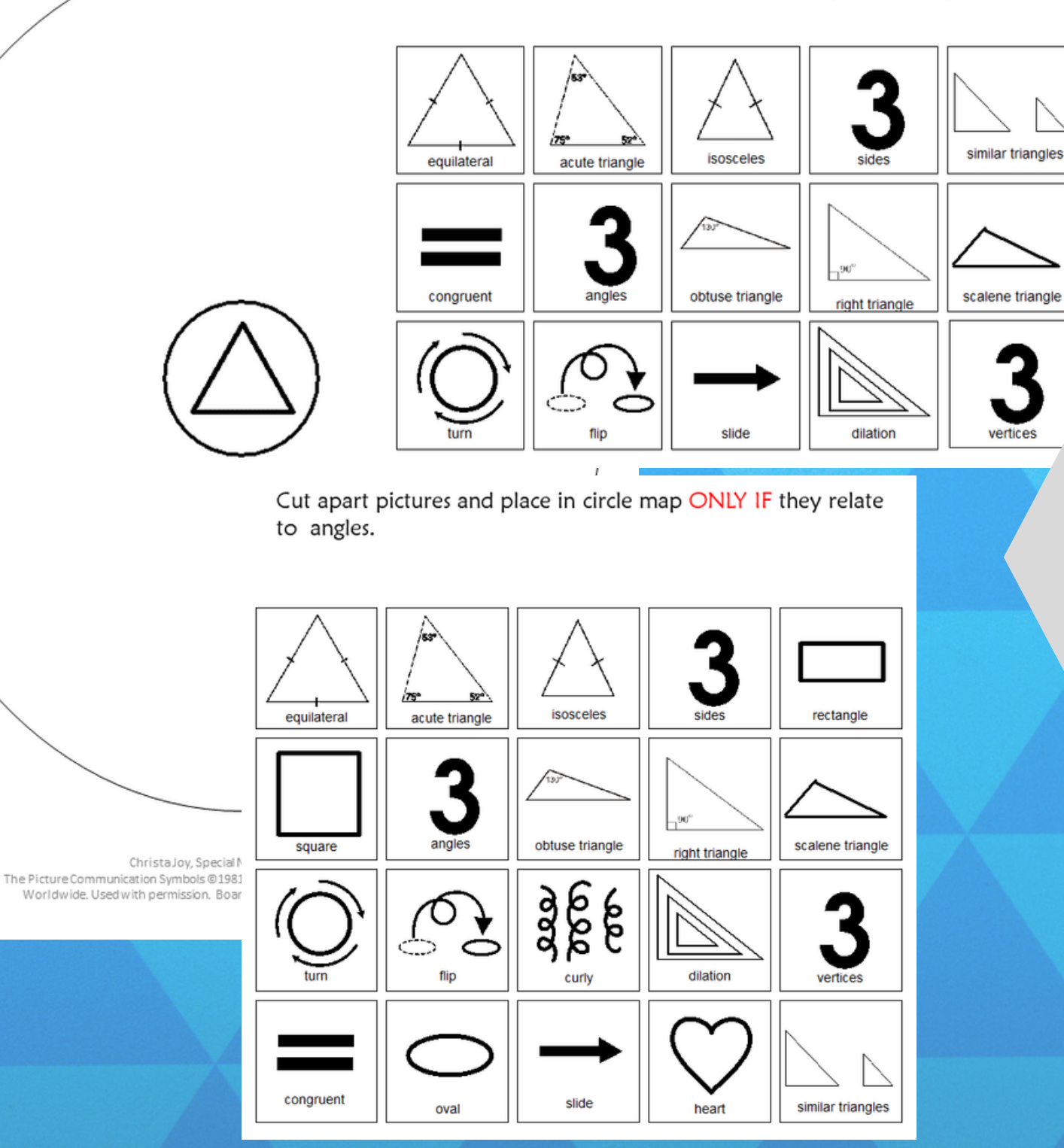

### **Circle maps**

- students to see the concept at a glance.
	-
- One is errorless
- One has wrong answers mixed in students will have to set aside.

There is a circle map on triangles reviewing facts from the book.

Circle maps are a great way for There are 2 versions:

## triangles with different

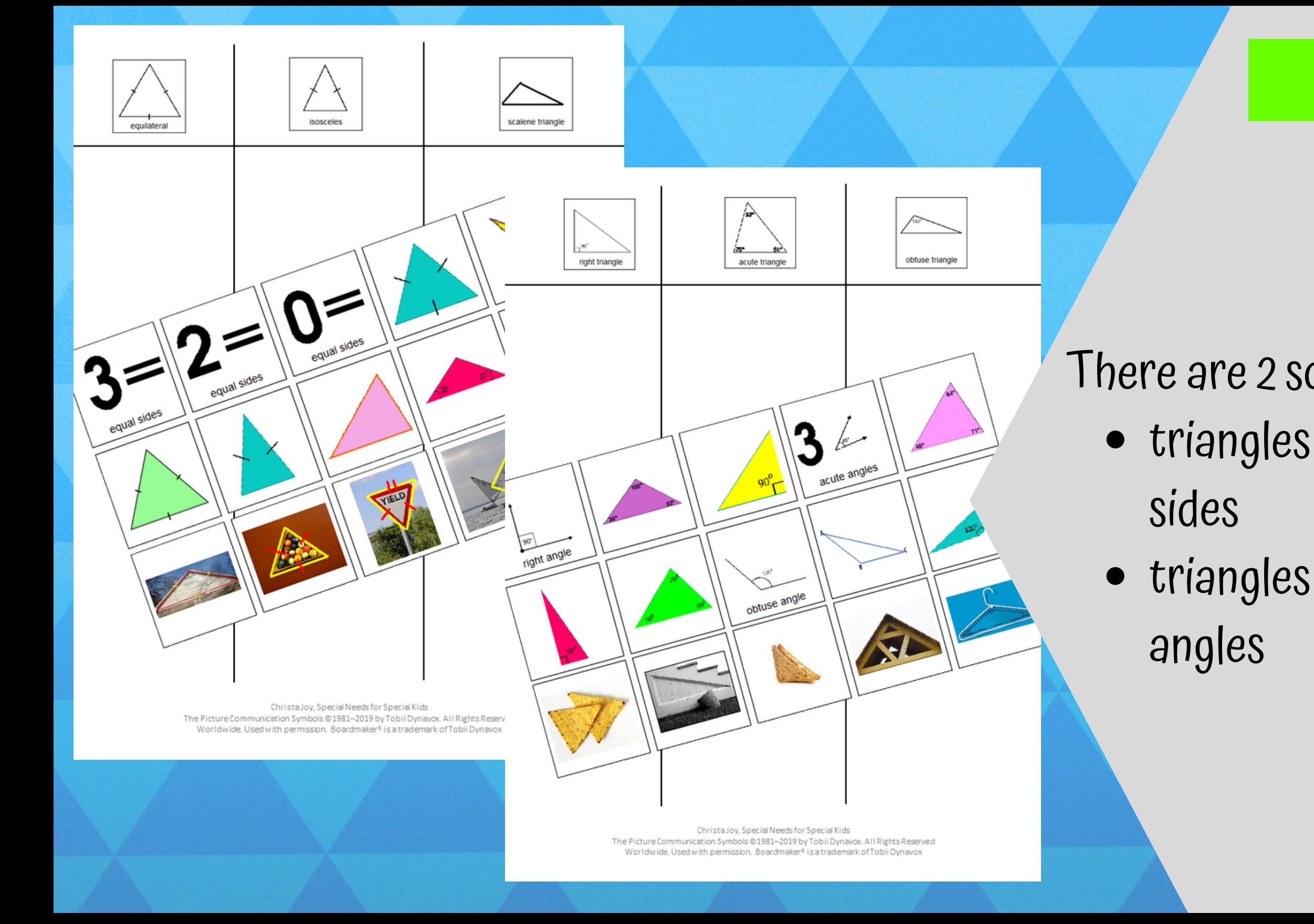

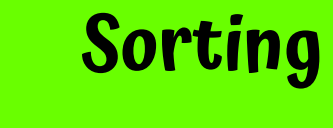

# triangles with different There are 2sorting activities.

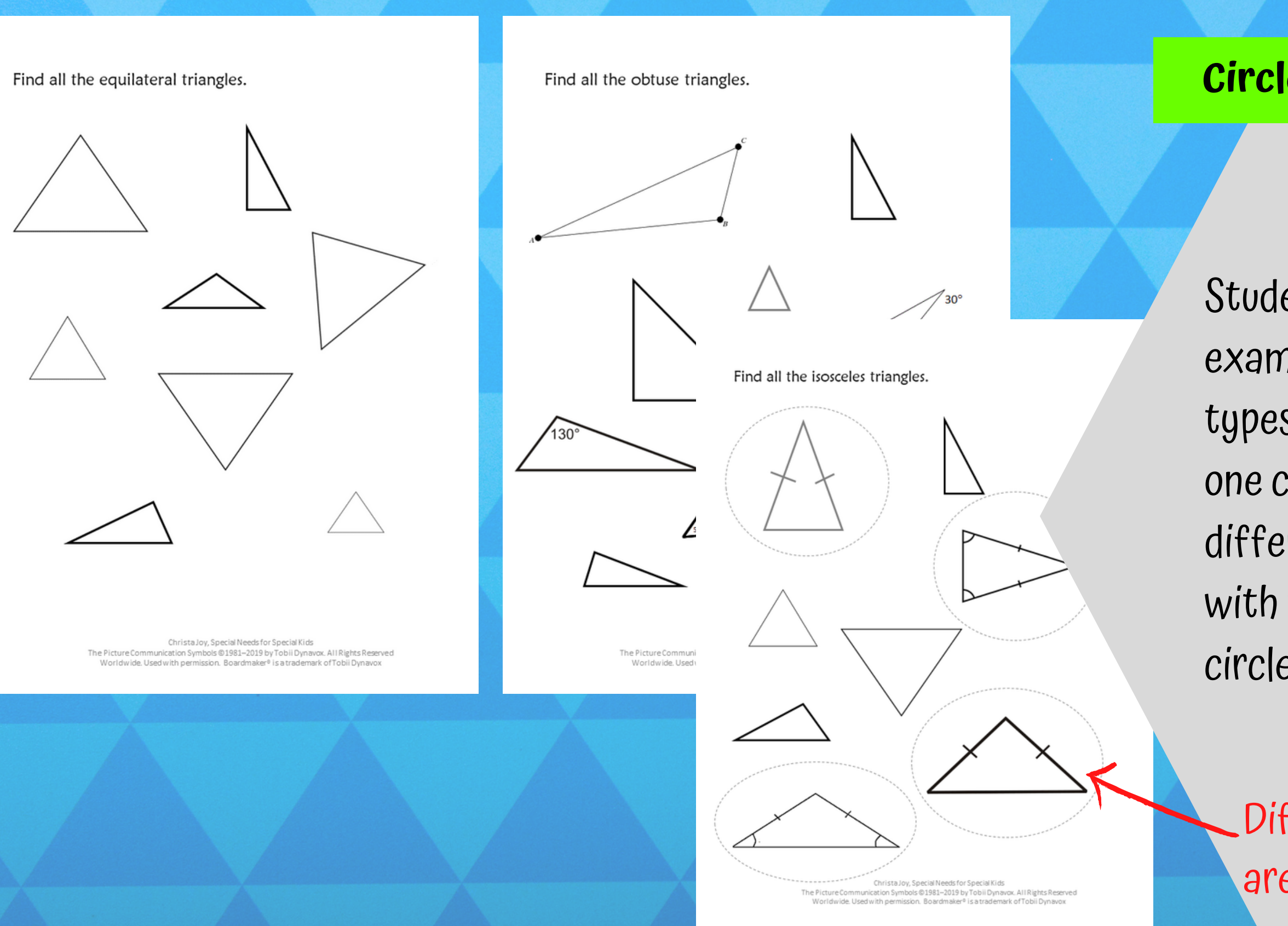

### **Circle triangles**

Students will identify examples of different types of triangles. Each one comes with a differentiated version with the correct answers circled in dashed lines

Differentiated versions are included.

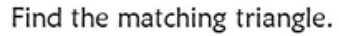

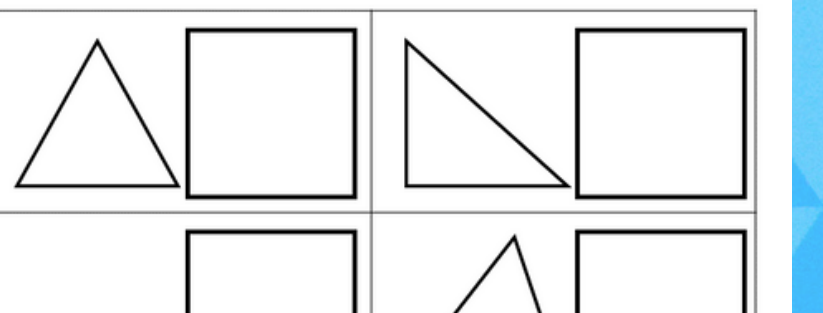

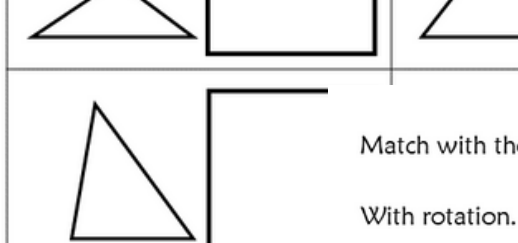

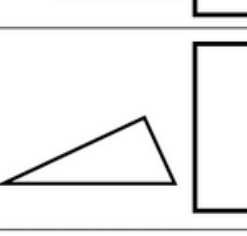

The Picture Communication Worldwide, Usedwith

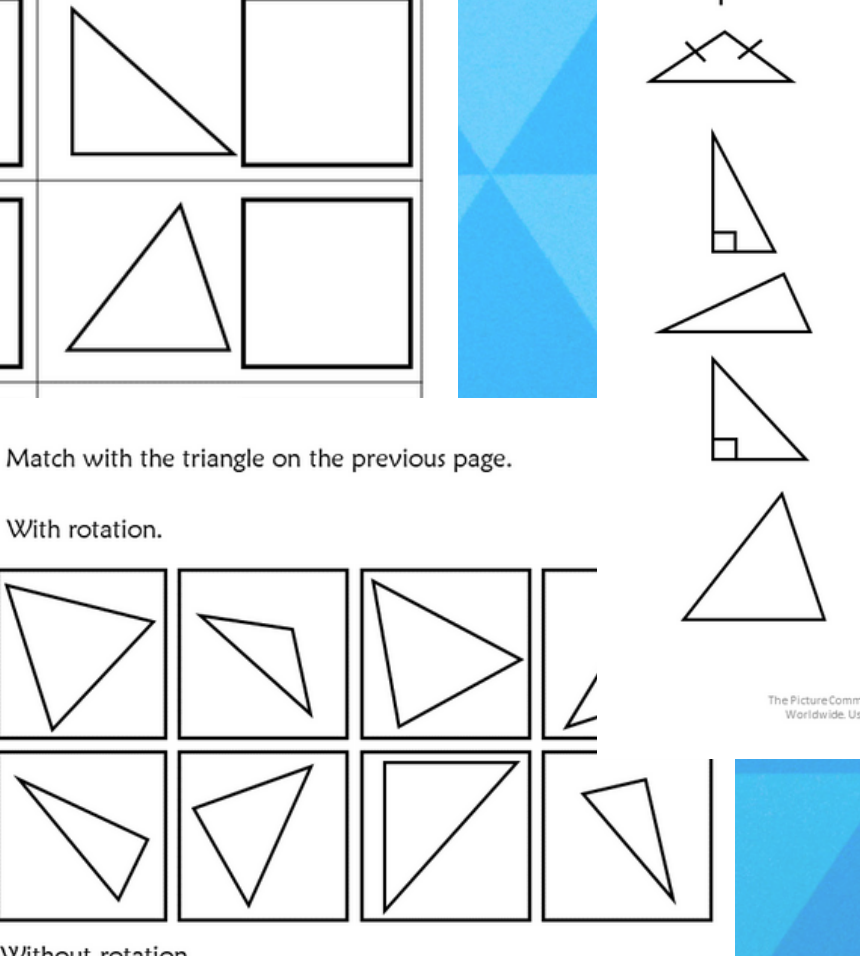

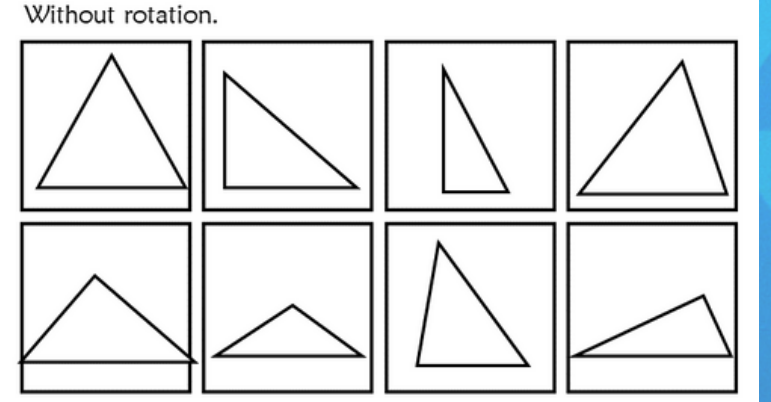

Christa Joy, Special Needs for Special Kids The Picture Communication Symbols ©1981-2019 by Tobil Dynavox. All Rights Reserved<br>Worldwide. Used with permission. Boardmaker® is a trademark of Tobil Dynavox Draw a line to the matching triangle. With rotation.

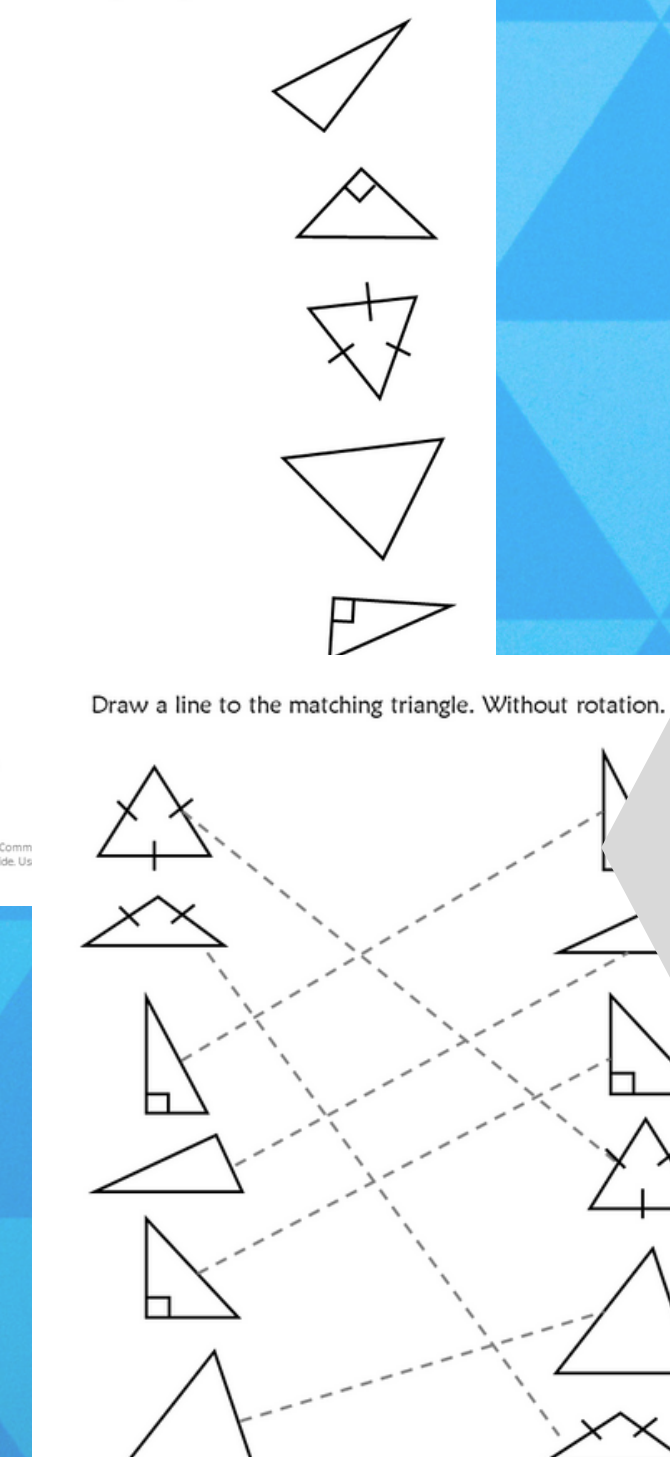

Christa Joy, Special Needs for Special Kids<br>The Picture Communication Symbols @1981-2019 by Tobili Dynavox. All Rights Reserved Worldwide, Used with permission. Boardmaker® is a trademark of Tobii Dynavor

### **Matching with and without rotation**

- Students will match
- triangles with and without rotation. There is a cutand-paste version and one
- where students draw lines.

### **Highlight parts of a triangle**

# Students will parts(sides and angles) of different

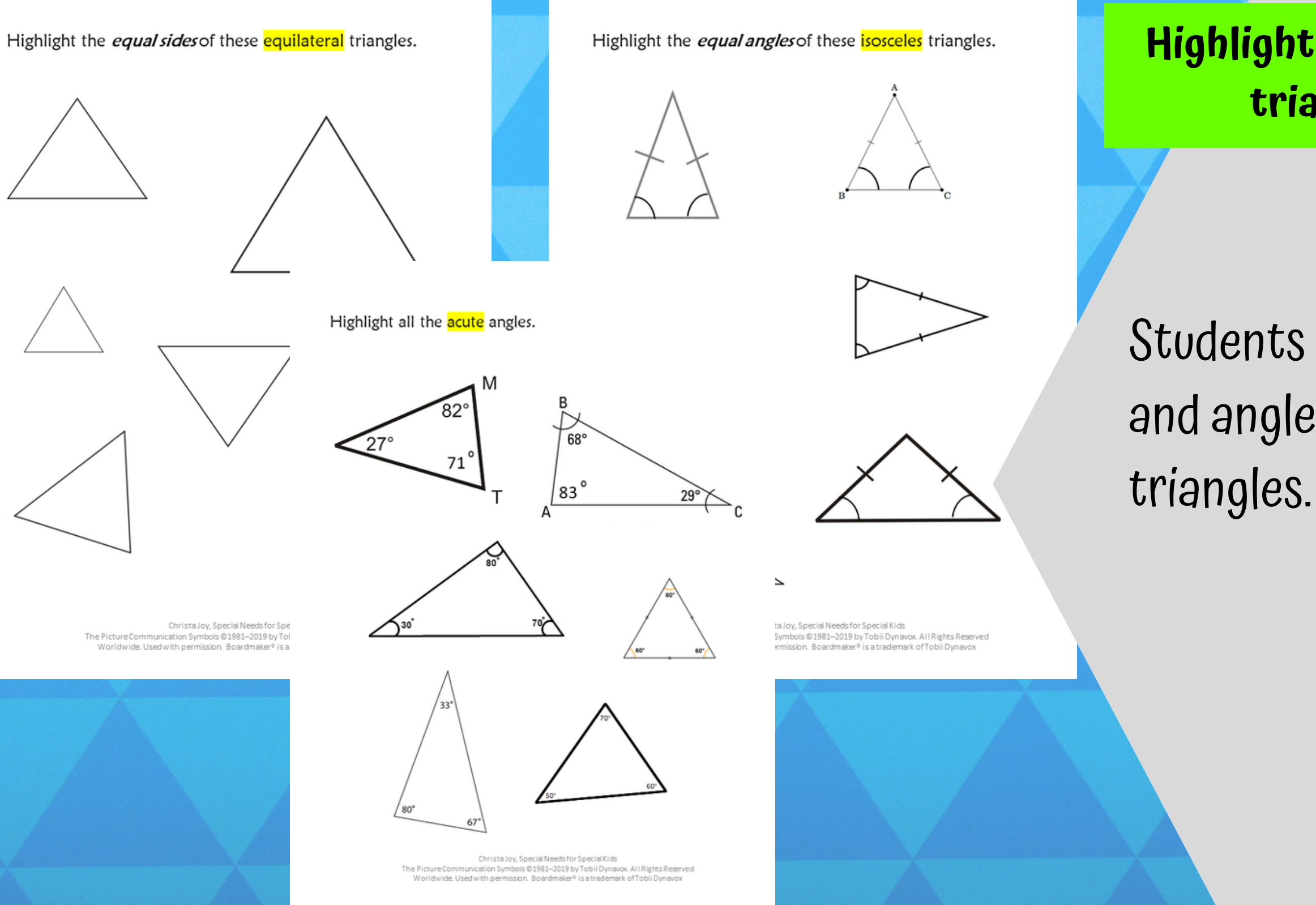

Circle the type of triangles they are.

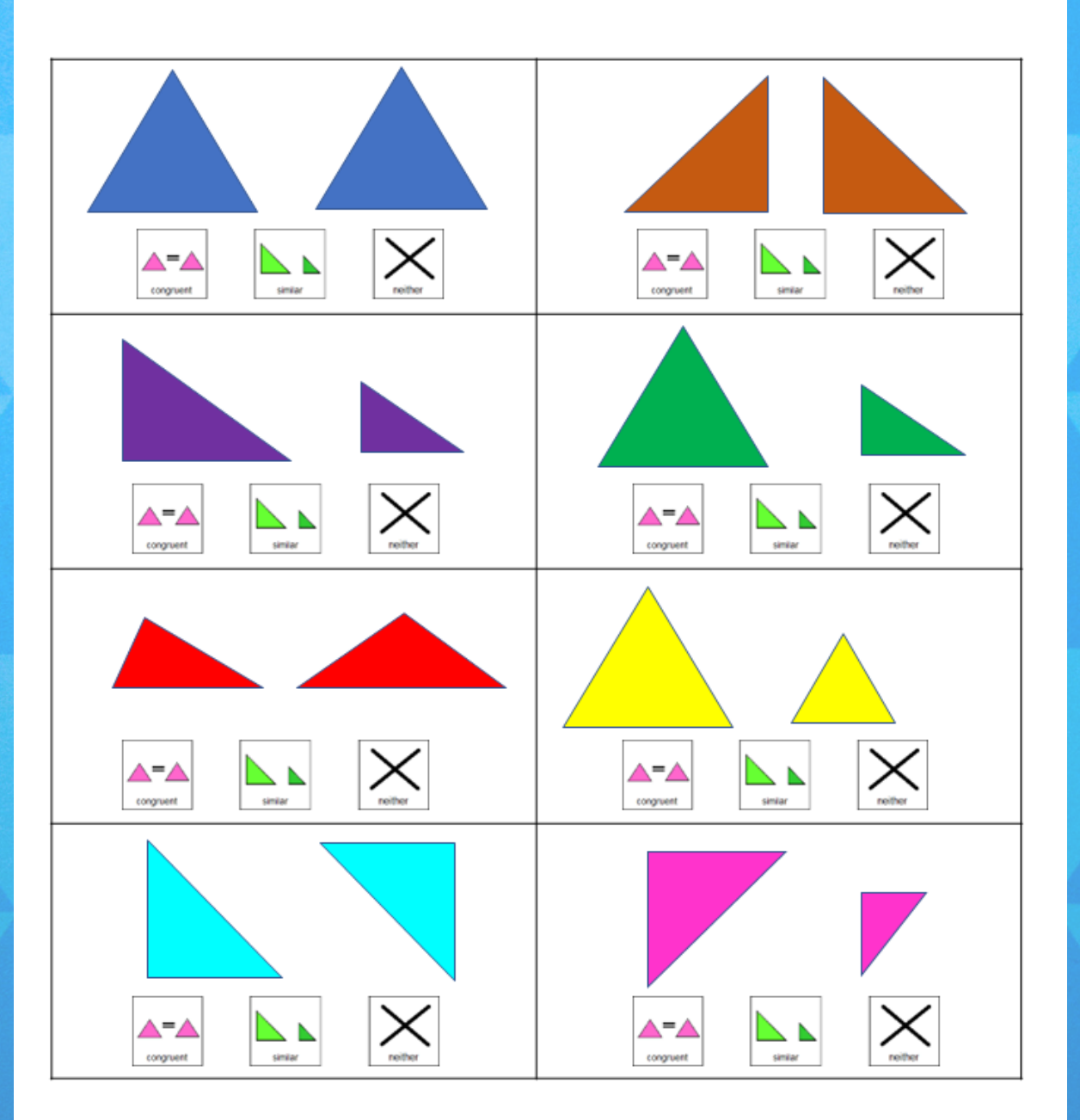

Christa Joy, Special Needs for Special Kids The Picture Communication Symbols @1981-2019 by Tobii Dynavox. All Rights Reserved Worldwide. Used with permission. Boardmaker® is a trademark of Tobii Dynavox

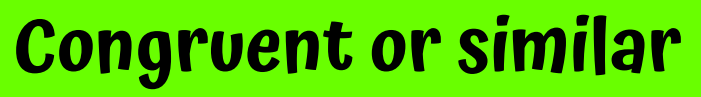

# Students look at a set of triangles and decide if they are congruent or similar.

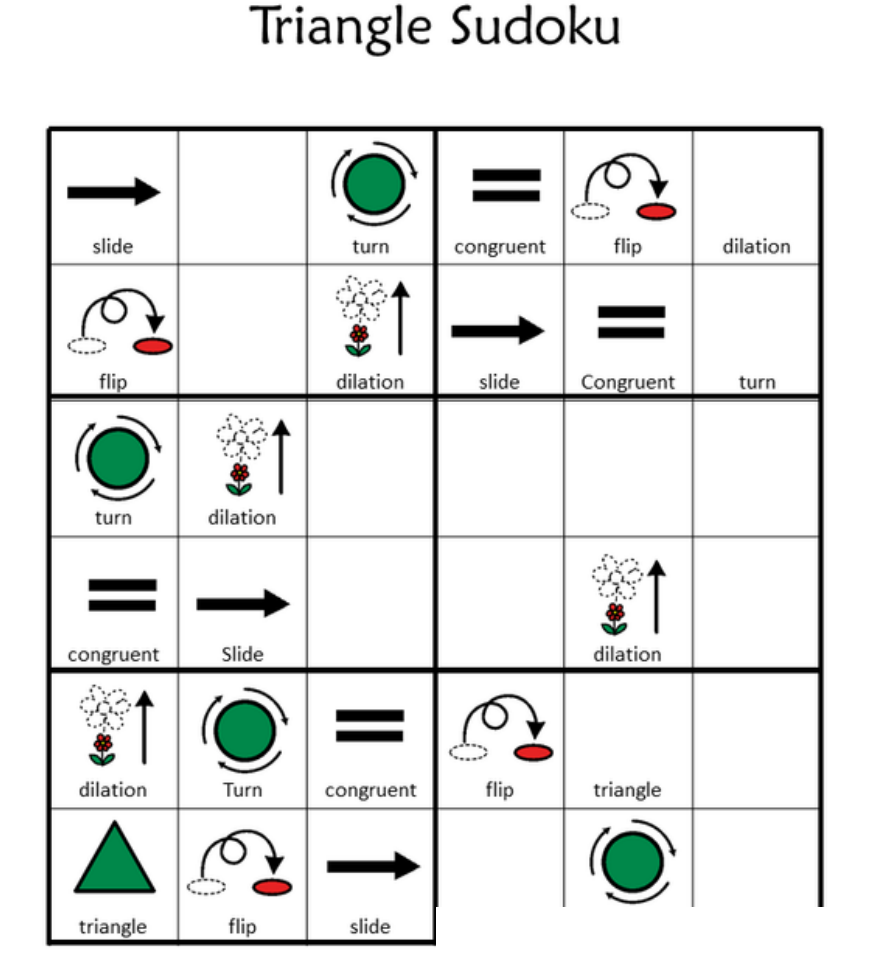

Christa Joy, Special

The Picture Communication Symbols @1981 Worldwide, Used with permission. Boa

Triangle Sudoku turn congruent trian triangle triangle dilation

Place the following images in the empty squares on the previous page, completing the sudoku puzzle.

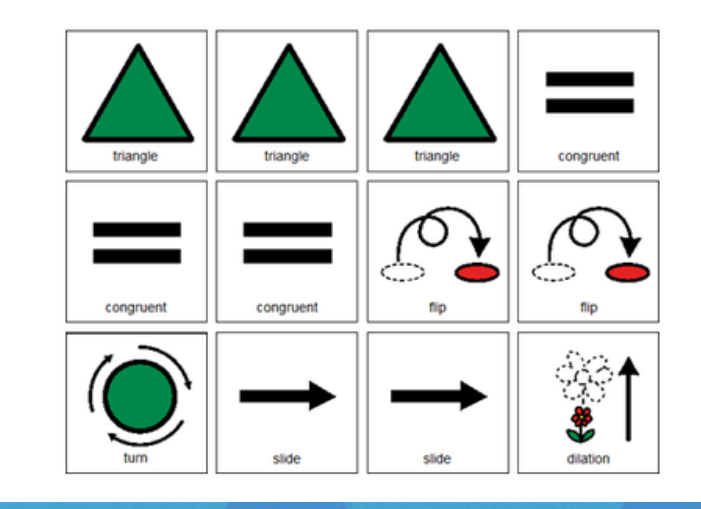

Special Kids Tobii Dynavox. All Rights Res. a trademark of Tobii Dynavor to work with the new vocabulary!!

There are 2 versions plus answer keys.

# There is a Sudoku puzzle in this unit as well. This is a great way

### Hands on activities for triangles

- Make your own triangle
	- Need
		- straws
		- · Scissors
		- ruler
	- Have students cut straws into 3 pieces. Don't worry about if they are different lengths.
	- Using a ruler, students measure each piece they cut.
	- Record the lengths.
	- Predict if they will make a:
		- Equilateral triangle
		- Isosceles triangles
		- Scalene triangle

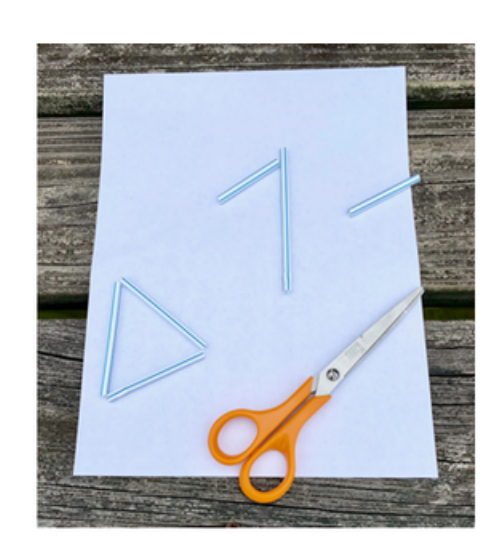

Christa Joy, Special Needs for Special Kids The Picture Communication Symbols @1981-2019 by Tobii Dynavox. All Rights Reserved Worldwide. Used with permission. Boardmaker® is a trademark of Tobii Dynavox

### Hands on activities for triangles

- 2. Making a paper airplane
	- . Watch the YouTube video at: http://voutu.be/F8jm9kgQNoo
	- First watch through without paper
	- . Then watch again helping students create their airplane (pausing video in between steps)
	- Take them outside to practice flying.

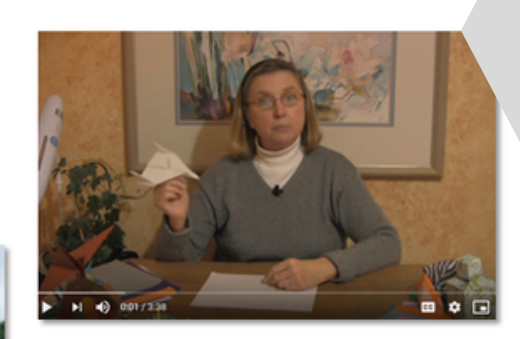

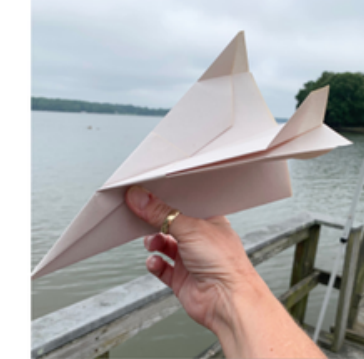

Christa Joy, Special Needs for Special Kids The Picture Communication Symbols @1981-2019 by Tobii Dynavox. All Rights Reserved Worldwide. Used with permission. Boardmaker® is a trademark of Tobii Dynavox

# There are 2 hands-on activities working with triangles.

# Close worksheets are a great informal assessment. This unit

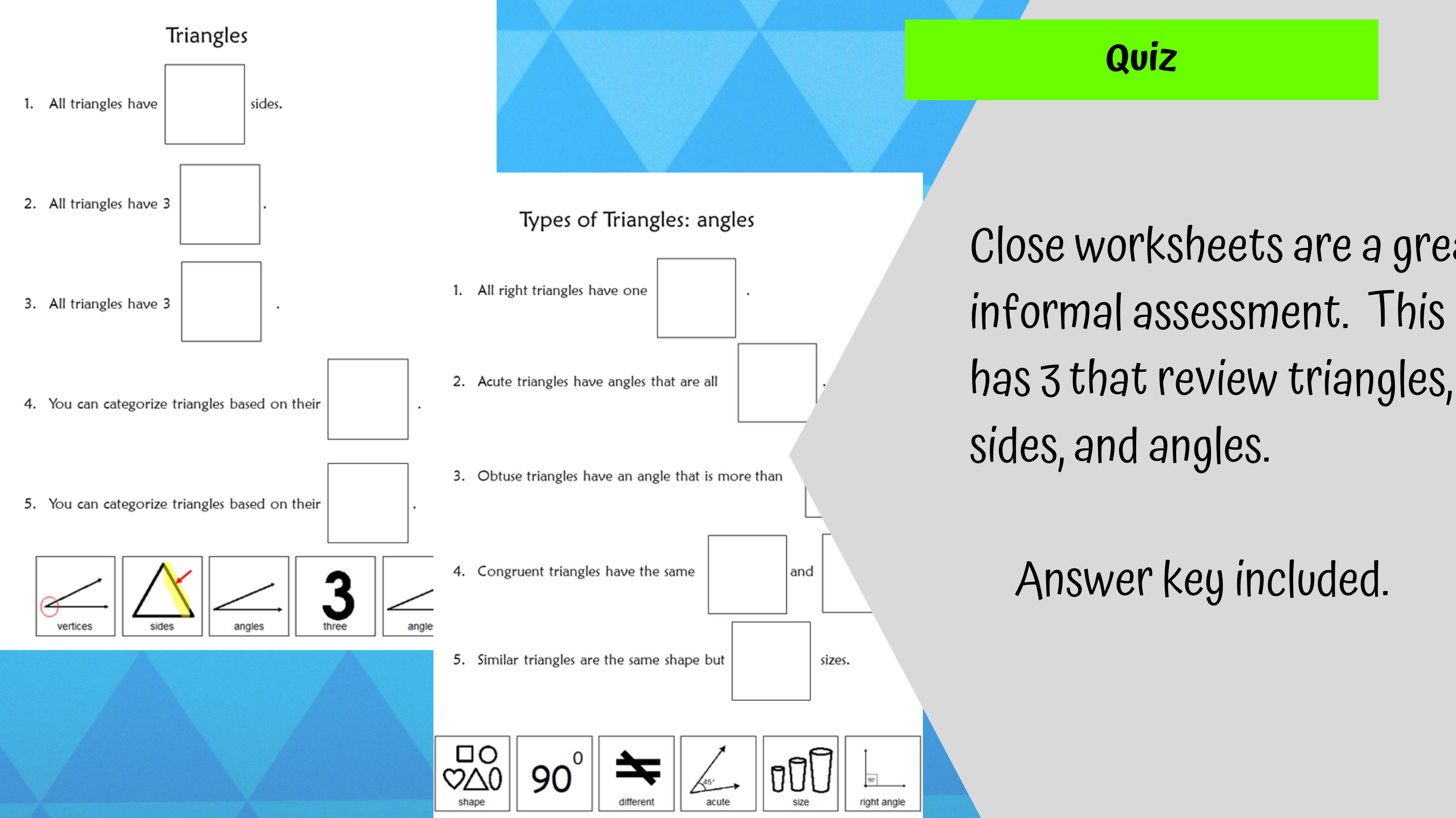

- 10 questions with 3 picture
	-
- cut out the answer choices
	- and glue them on index cards
- traditional multiple choice
	-

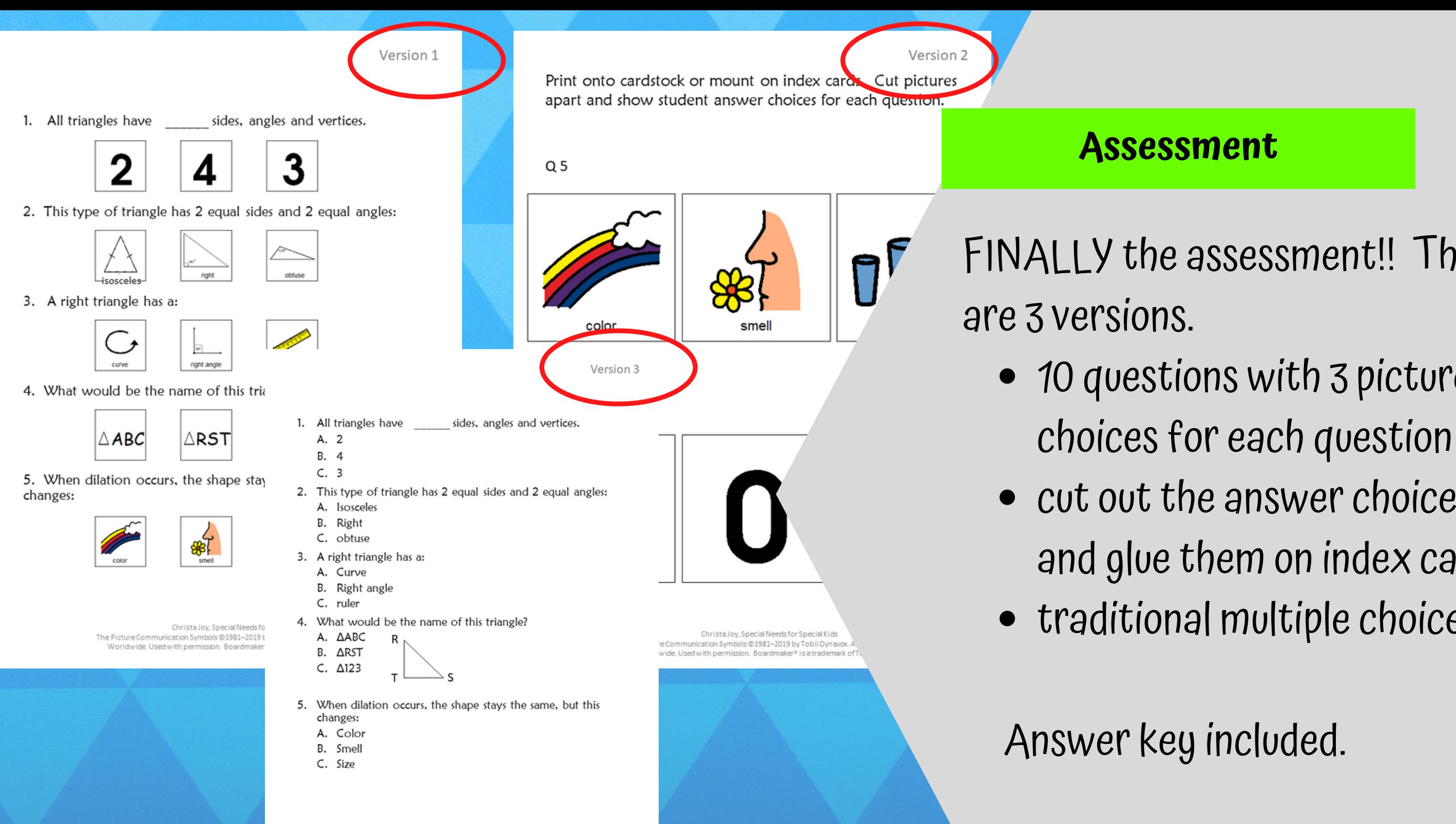

Christa Joy, Special Needs for Special Kids The Picture Communication Symbols @1981-2019 by Tobii Dynavox. All Rights Reserved Worldwide. Used with permission. Boardmaker® is a trademark of Tobii Dynavor

### FINALLY the assessment!! There

### **Digital Activities**

Watch the video on triangles.

One other thing to know about naming triangles is that we can use a special mark to show that sides are equal.

 $-2.36 / 9.16$ 

In this triangle, all 3 sides are the same length, or equal.

In this triangle, only 2 sides are the same length, or equal.

■ ◆ 幻 出

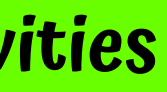

# This unit also has digital activities. There is a movie version of the book students can listen to read aloud.

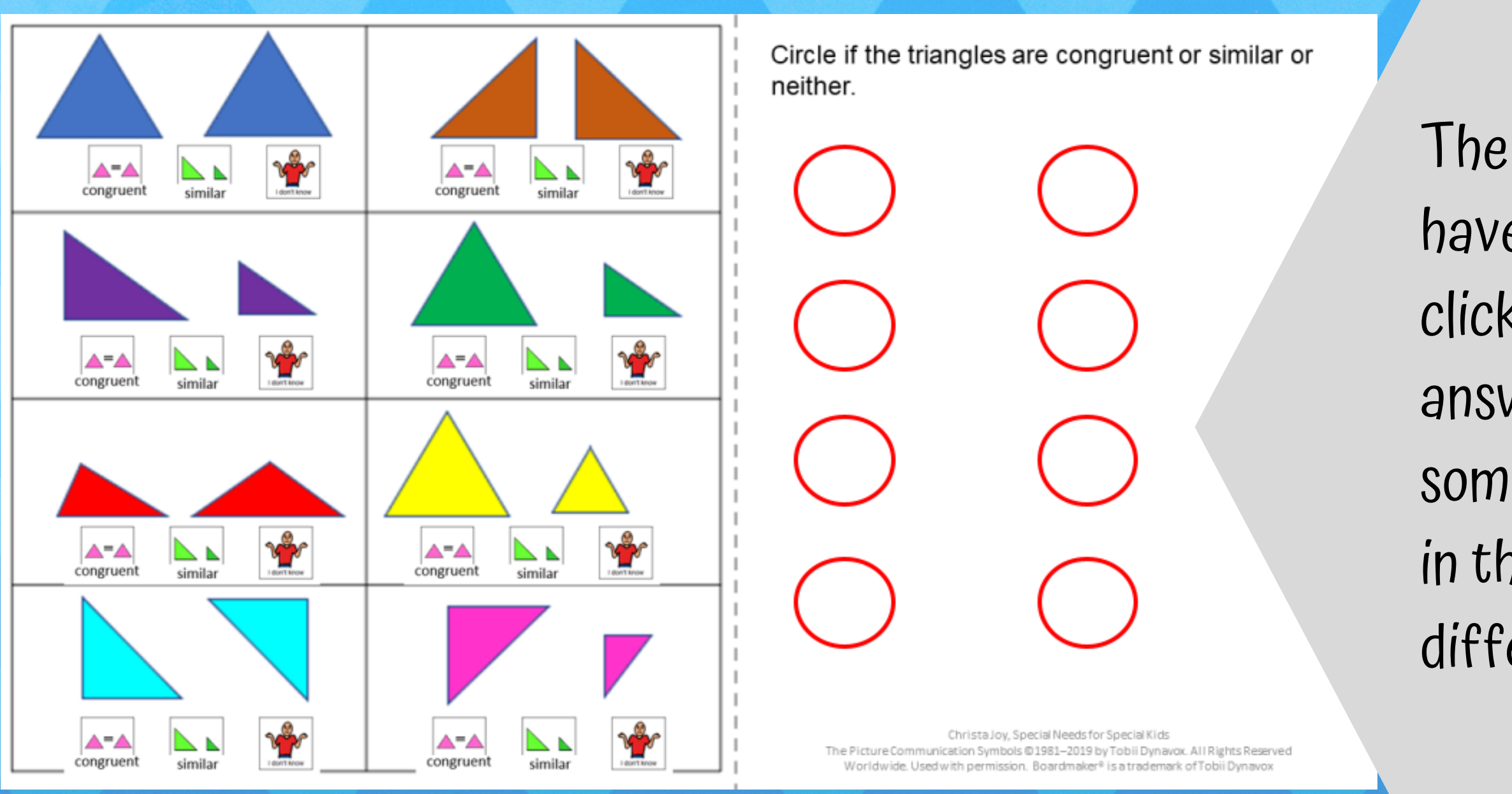

The digital activities have students mainly click and drag their answers. There is some typing involved in the set without differentiation.

Sort the pictures into the correct column depending on the triangle it describes. If you are  $00^{\circ}$ not sure place it on one of the middle lines. right triangle obtuse triangle acute triangle slides is right angle acute angles obtuse angle slides.Christa Joy, Special Needs for Special Kids The Picture Communication Symbols @1981-2019 by Tobii Dynavox. All Rights Reserved Worldwide. Used with permission. Boardmaker® is a trademark of Tobii Dynavox

# The second set of

# differentiated using color. There is no typing in this set of

This resource comes in a zipped folder. You will need to unzip the folder to access all the contents which include:

- 17 days of lesson plans
- Triangle activities in color
- Triangle activities in black and white
- Voice-recorded PowerPoint show
- All About Triangles book (PowerPoint) to use with activities
- Links and directions to digital activities

# Save money by getting this unit as part of the Geometry Bundle

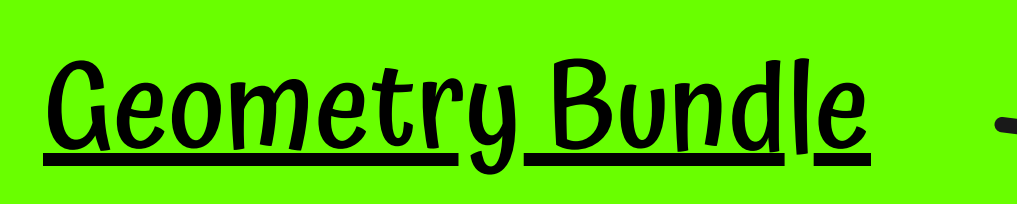

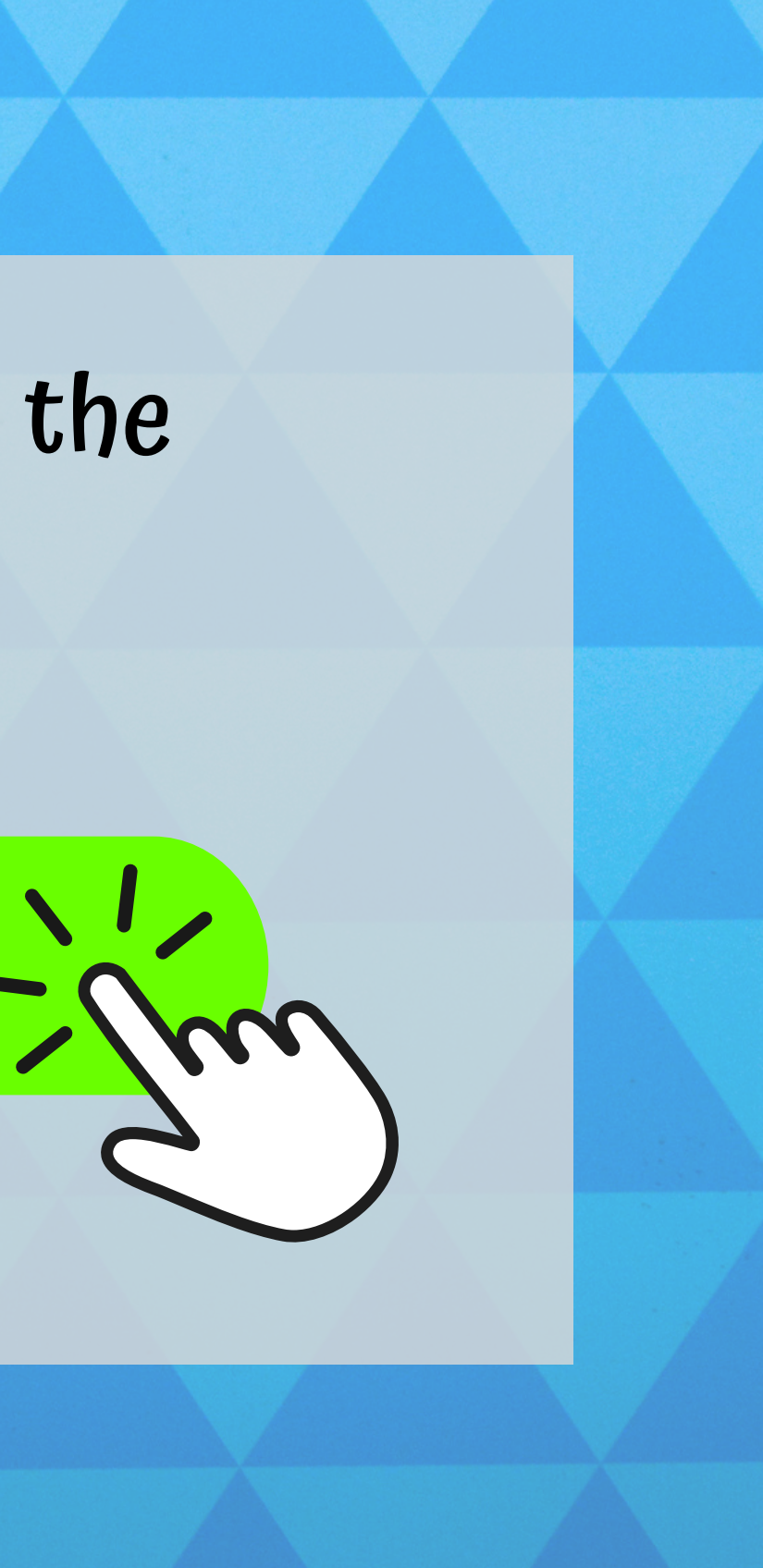